# **Computer Instructions**

CSE 410, Spring 2006 Computer Systems

http://www.cs.washington.edu/education/courses/410/06sp/

29-Mar-2006

cse410-02-instructions © 2006 DWJohnson & University of Washington

1

# Reading and References

#### • Readings

- » Computer Organization and Design
  - Section 2.1. Introduction
  - Section 2.2, Operations of the Computer Hardware
  - Section 2.3, Operands of the Computer Hardware
  - Section 2.4, Representing Instructions
- Other References
  - » See MIPS Run, D Sweetman
    - section 8.5, Instruction encoding
    - section 11.6, Endianness

29-Mar-2006

cse410-02-instructions © 2006 DWJohnson & University of Washington

# A very simple organization

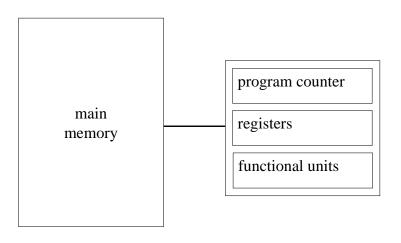

### Instructions in main memory

- Instructions are stored in main memory
  - » each byte in memory has a number (an address)
- Program counter (PC) points to the next instruction
  - » <u>All MIPS</u> instructions are 4 bytes long, and so instruction addresses are always multiples of 4
- Program addresses are 32 bits long
  - $2^{32} = 4,294,967,296 = 4 \text{ GigaBytes (GB)}$

# Instructions in memory

instruction addresses

| :  | :  | :      | ÷      | ÷   |
|----|----|--------|--------|-----|
| 20 |    |        |        |     |
| 16 |    |        |        |     |
| 12 |    |        |        |     |
| 8  |    |        |        |     |
| 4  | in | struct | ion va | lue |
| 0  | in | struct | ion va | lue |

29-Mar-2006

cse410-02-instructions © 2006 DWJohnson & University of Washington

5

# Some common storage units

Note that a *byte* is 8 bits on almost all machines. The definition of *word* is less uniform (4 and 8 bytes are common today).

A nibble is 4 bits (half a byte!)

| unit        | # bits |  |
|-------------|--------|--|
| byte        | 8      |  |
| half-word   | 16     |  |
| word        | 32     |  |
| double word | 64     |  |
|             |        |  |

29-Mar-2006

cse410-02-instructions © 2006 DWJohnson & University of Washington

6

# Alignment

- An object in memory is "aligned" when its address is a multiple of its size
- Byte: always aligned
- Halfword: address is multiple of 2
- Word: address is multiple of 4
- Double word: address is multiple of 8
- Alignment simplifies load/store hardware

# System organization so far

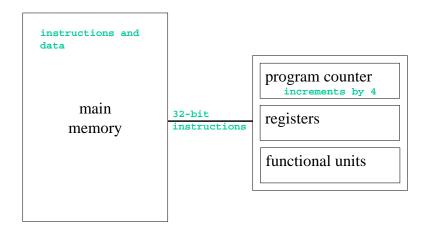

### **MIPS** Registers

- 32 bits wide
  - » 32 bits is 4 bytes
  - » same as a word in memory
  - » signed values from  $-2^{31}$  to  $+2^{31}$ -1
  - » unsigned values from 0 to  $2^{32}$ -1
- easy to access and manipulate
  - » 32 registers (not related to being 32 bits wide)
  - » on chip, so very fast to access

29-Mar-2006

cse410-02-instructions © 2006 DWJohnson & University of Washington

29

### Register addresses

- 32 general purpose registers
- how many bits does it take to identify a register?
  - $\Rightarrow$  5 bits, because  $2^5 = 32$
- 32 registers is a compromise selection
  - » more would require more bits to identify
  - » fewer would be harder to use efficiently

29-Mar-2006

cse410-02-instructions © 2006 DWJohnson & University of Washington

10

### Register numbers and names

| number       | name     | usage                                            |
|--------------|----------|--------------------------------------------------|
| 0 zero       |          | always returns 0                                 |
| 1            | at       | reserved for use as assembler temporary          |
| 2-3          | v0, v1   | values returned by procedures                    |
| 4-7          | a0-a3    | first few procedure arguments                    |
| 8-15, 24, 25 | t0-t9    | temps - can use without saving                   |
| 16-23        | s0-s7    | temps - must save before using                   |
| 26,27        | k0, k1   | reserved for kernel use - may change at any time |
| 28           | gp       | global pointer                                   |
| 29           | sp       | stack pointer                                    |
| 30           | fp or s8 | frame pointer                                    |
| 31           | ra       | return address from procedure                    |
|              |          |                                                  |

# How are registers used?

- Many instructions use 3 registers
  - » 2 source registers
  - » 1 destination register
- For example
  - » add \$t1, \$a0, \$t0
    - add a0 and t0 and put result in t1
  - » add \$t1,\$zero,\$a0
    - move contents of a0 to t1 (t1 = 0 + a0)

# R-format instructions: 3 registers

- 32 bits available in the instruction
- 15 bits for the three 5-bit register numbers
- The remaining 17 bits are available for specifying the instruction
  - » 6-bit op code basic instruction identifier
  - » 5-bit shift amount
  - » 6-bit function code

29-Mar-2006

cse410-02-instructions © 2006 DWJohnson & University of Washington

13

15

#### R-format fields

| op code | source 1 | source 2 | dest   | shamt  | function |
|---------|----------|----------|--------|--------|----------|
| 6 bits  | 5 bits   | 5 bits   | 5 bits | 5 bits | 6 bits   |

• some common R-format instructions

» arithmetic: add, sub, mult, div

» logical: and, or, sll, srl

» comparison: slt (set on less than)

» jump through register: jr

29-Mar-2006

cse410-02-instructions © 2006 DWJohnson & University of Washington

11

# Bits are just bits

- The bits mean whatever the designer says they mean when the ISA is defined
- How many possible 3-register instructions are there?
  - $2^{17} = 131,072$
  - » includes all values of op code, shamt, function
- As the ISA develops over the years, the encoding tends to become less logical

# System organization again

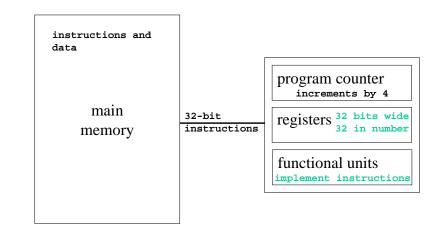

### Transfer from memory to register

Load instructions

```
» word: lw rt, address
» half word: lh rt, address
lhu rt, address
» byte: lb rt, address
lbu rt, address
```

- signed load => sign bit is extended into the upper bits of destination register
- unsigned load => 0 in upper bits of register

29-Mar-2006

cse410-02-instructions © 2006 DWJohnson & University of Washington

7

### Transfer from register to memory

• Store instructions

```
» word: sw rt, address

» half word: sh rt, address

» byte: sb rt, address
```

29-Mar-2006

cse410-02-instructions © 2006 DWJohnson & University of Washington

40

#### The "address" term

- There is one basic addressing mode: offset + base register value
- Offset is 16 bits (± 32 KB)
- Load word pointed to by s0, add t1, store

```
lw $t0,0($s0)
add $t0,$t0,$t1
sw $t0,0($s0)
```

#### I-format fields

| op code | base reg | src/dest | offset or immediate value |
|---------|----------|----------|---------------------------|
| 6 bits  | 5 bits   | 5 bits   | 16 bits                   |

- The contents of the base register and the offset value are added together to generate the address for the memory reference
- Can also use the 16 bits to specify an immediate value, rather than an address

#### Instructions and Data flow

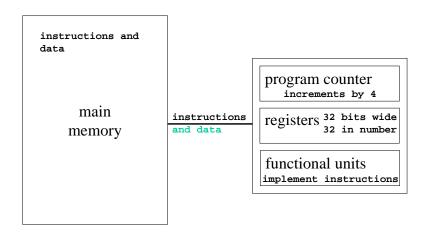

29-Mar-2006

cse410-02-instructions © 2006 DWJohnson & University of Washington

### The eye of the beholder

- Bit patterns have no inherent meaning
- A 32-bit word can be seen as
  - » a signed integer (± 2 Billion)
  - » an unsigned integer or address pointer (0 to 4B)
  - » a single precision floating point number
  - » four 1-byte characters
  - » an instruction

29-Mar-2006

cse410-02-instructions © 2006 DWJohnson & University of Washington

--

# Big-endian, little-endian

- A 32-bit word in memory is 4 bytes long
- but which byte is which address?
- Consider the 32-bit number 0x01234567
  - » four bytes: 01, 23, 45, 67
  - » most significant bits are 0x01
  - » least significant bits are 0x67

# Data in memory- big endian

Big endian - most significant bits are in byte 0 of the word

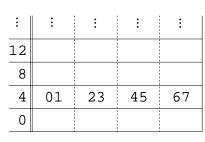

| byte # | contents |
|--------|----------|
| 7      | 67       |
| 6      | 45       |
| 5      | 23       |
| 4      | 01       |

0 1 2 3  $\leftarrow$  byte offsets

29-Mar-2006

23

# Data in memory- little endian

Little endian - least significant bits are in byte 0 of the word

| ÷  | :  | ÷  | ÷  | ÷  |
|----|----|----|----|----|
| 12 |    |    |    |    |
| 8  |    |    |    |    |
| 4  | 01 | 23 | 45 | 67 |
| 0  |    |    |    |    |

| byte # | contents |  |
|--------|----------|--|
| 7      | 01       |  |
| 6      | 23       |  |
| 5      | 45       |  |
| 4      | 67       |  |
|        |          |  |

3 2 1 0  $\leftarrow$  byte offsets

29-Mar-2006

cse410-02-instructions © 2006 DWJohnson & University of Washington

25

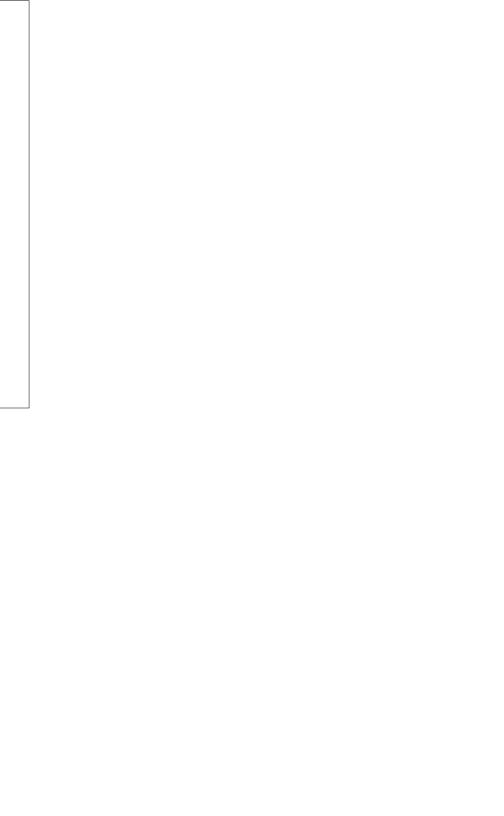